# **Discretionary Access Control**

COS 316

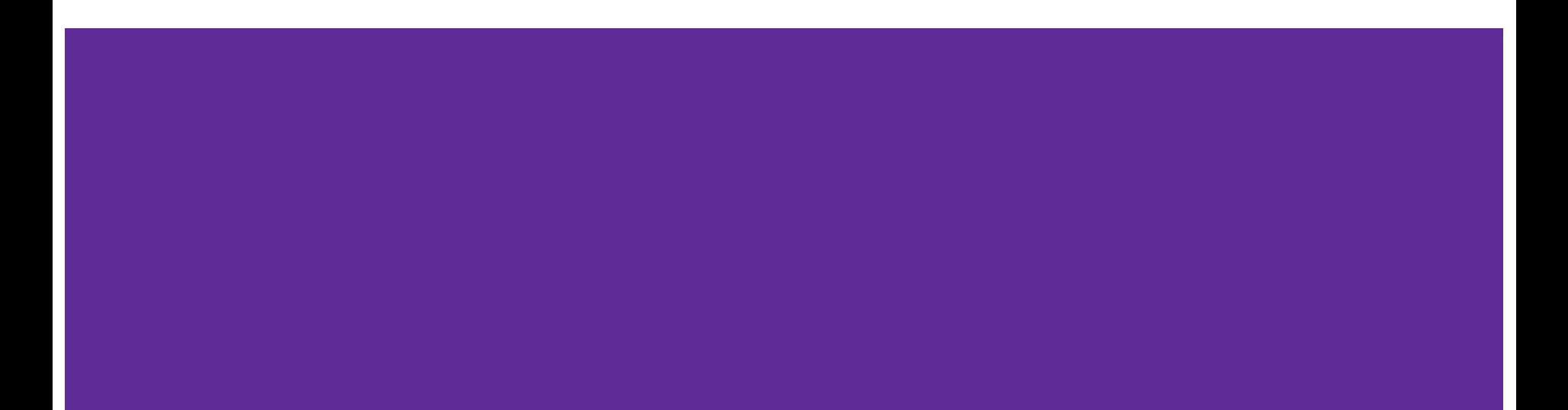

### **The Guard Model**

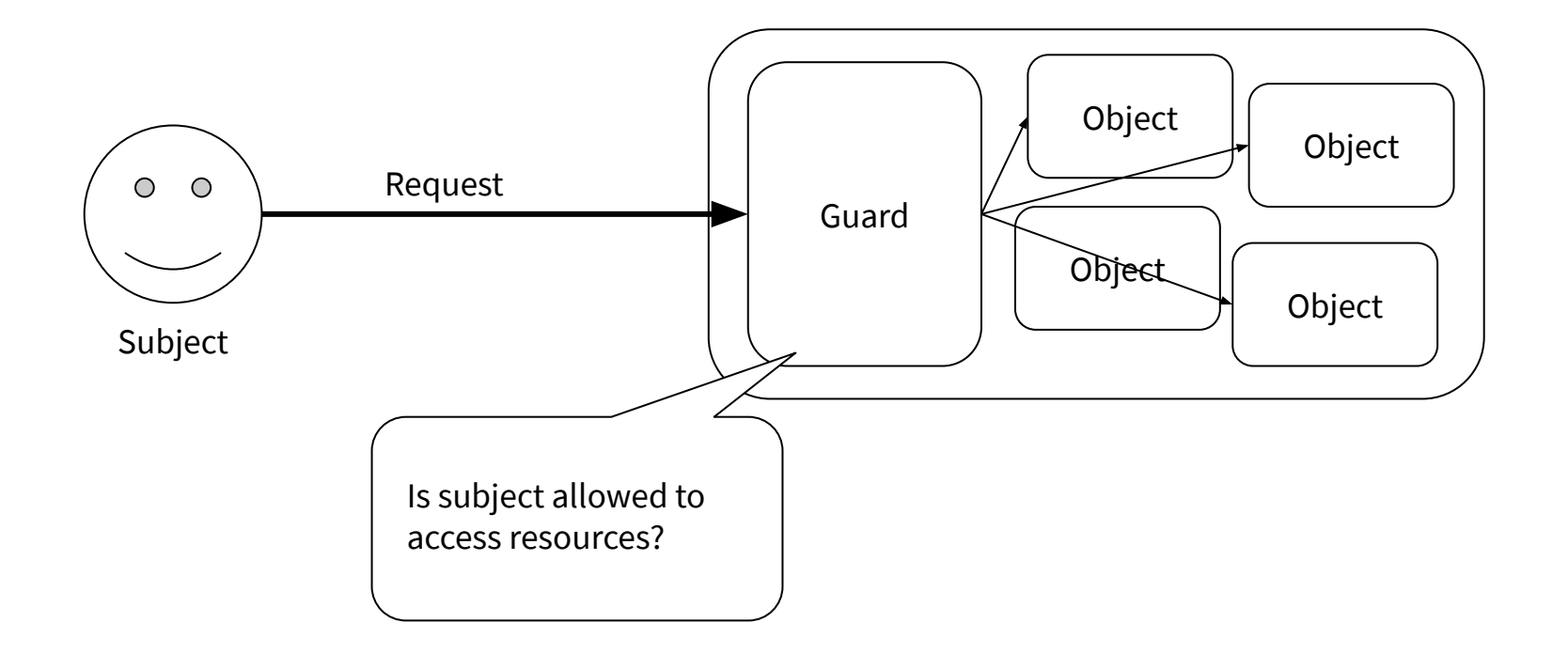

### **The Guard Model**

A mechanism, leaves us with many questions:

- What kinds of rules does the guard enforce?
- Who gets to set or change the rules?
- What is the granularity of subjects and objects?
- Who gets to create new principals?

Answers to these questions help determine the expressivity, performance, and security of the system.

### **Consider a GitHub-like Ecosystem**

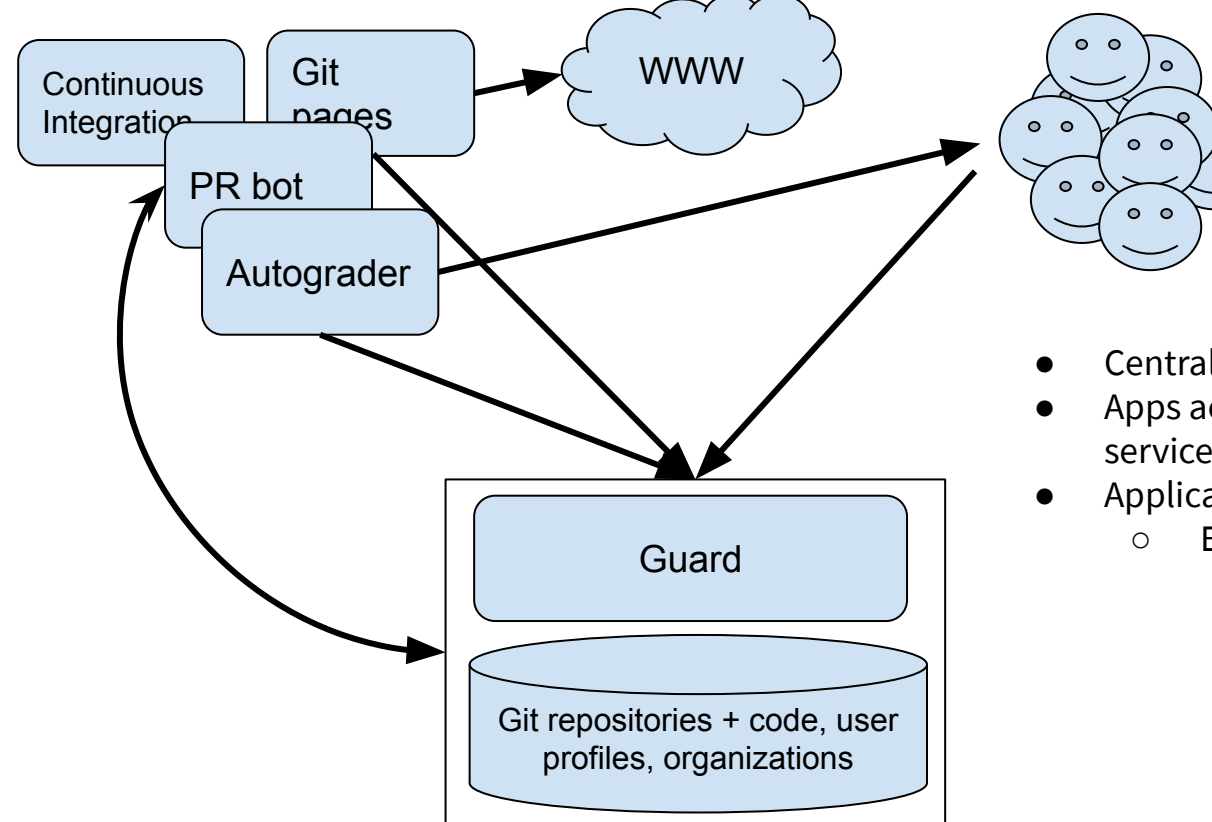

- Central code DB
- Apps access DB resources to provide extra services
- Application access must be restricted:
	- E.g. don't make private repos public

### **Access Control Lists (ACLs)**

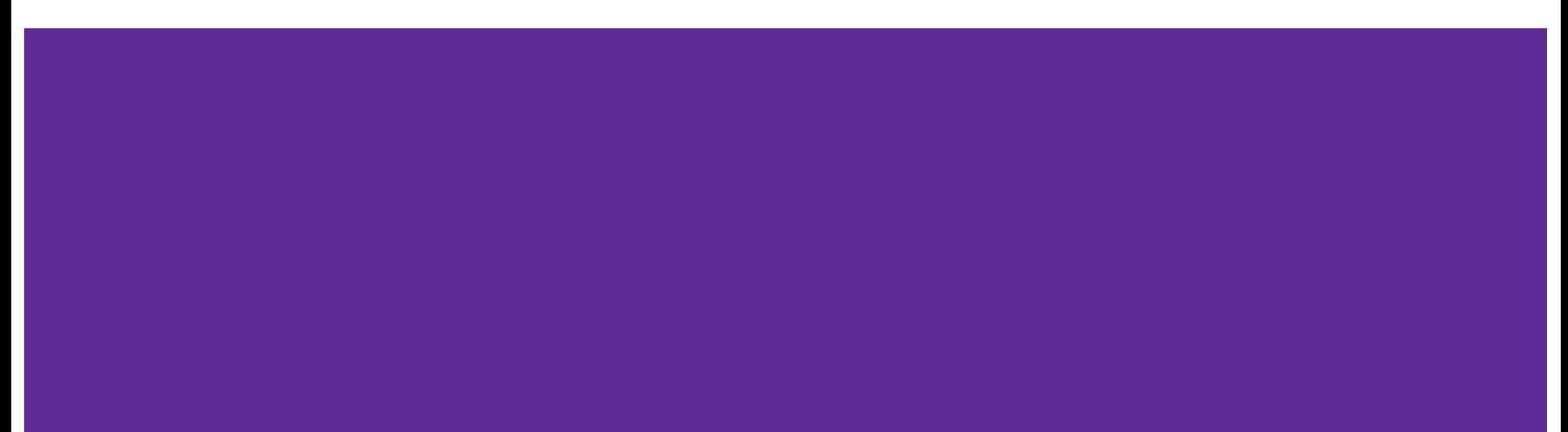

### **Let's Start with User Permissions**

Associate a list of (user, permissions) with each resource

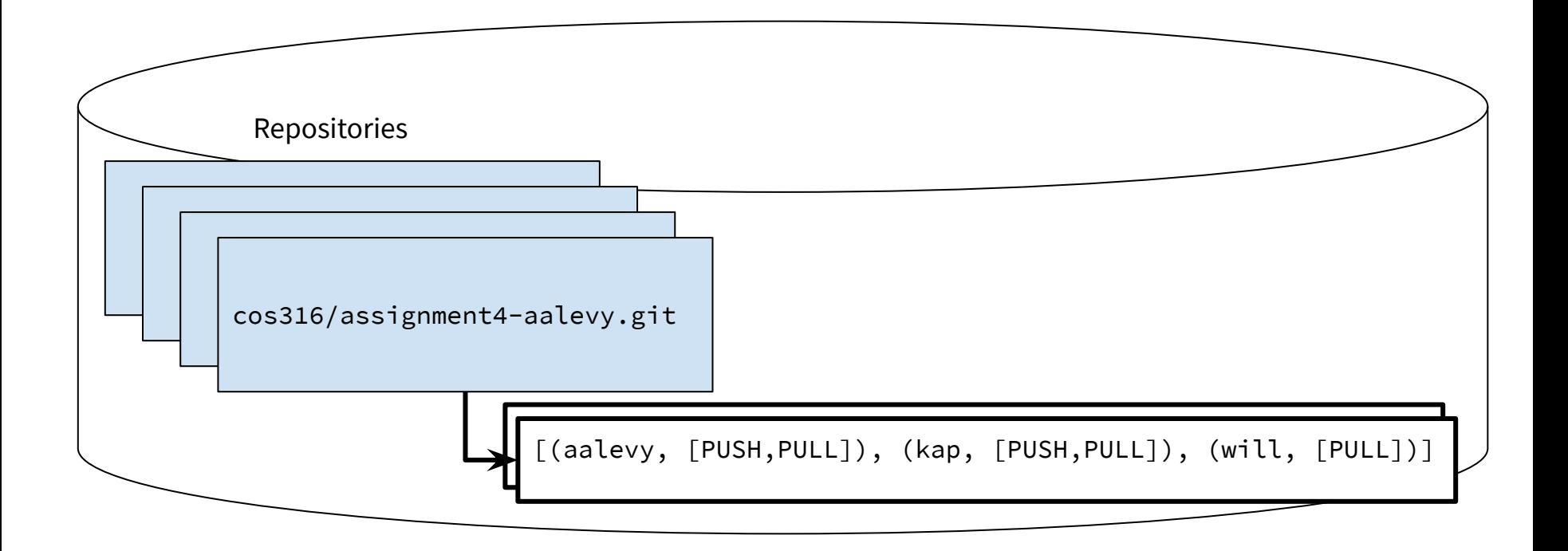

### **Implementing ACLs: Inline with Object**

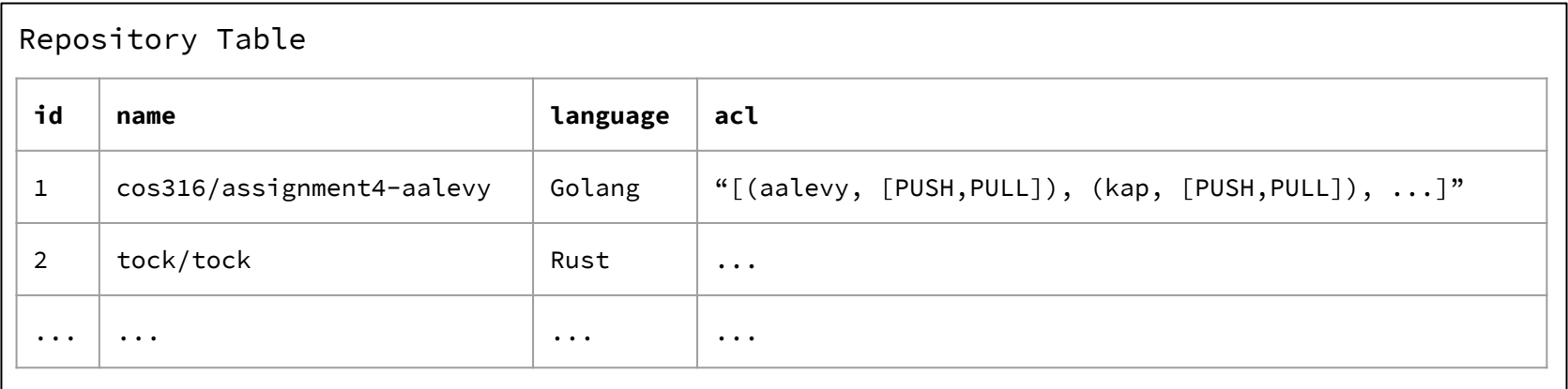

### **Implementing ACLs: Normalize**

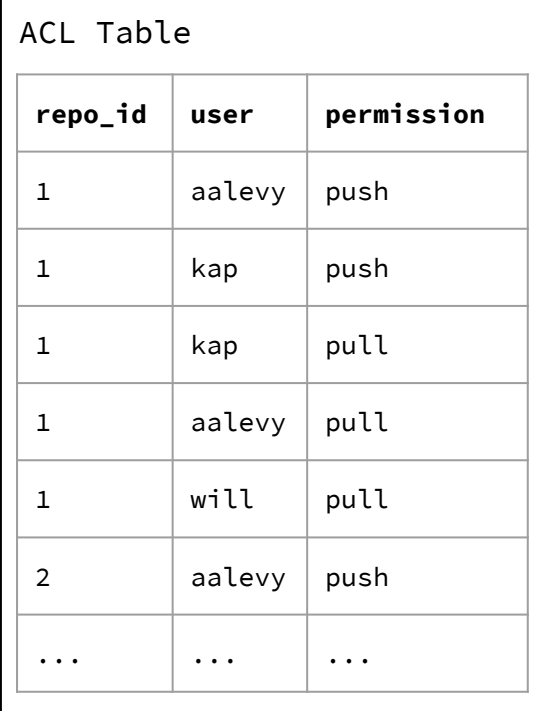

select (acls.user, acls.permission) from repositories, acls where repositories.name = 'cos316/assignment4-aalevy' and acls.repo\_id = repositories.id;

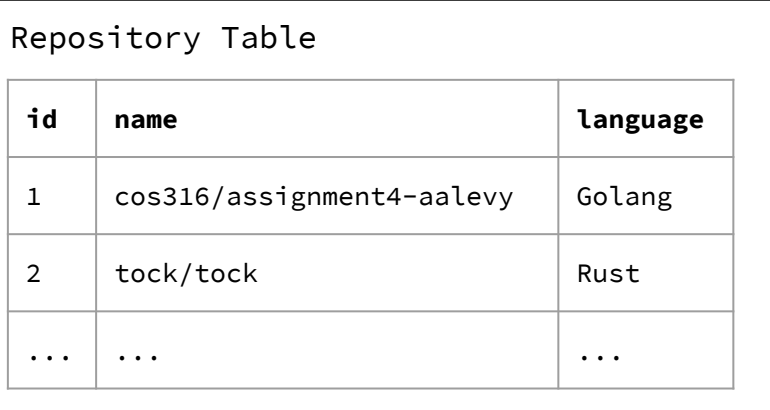

### **ACLs in Action**

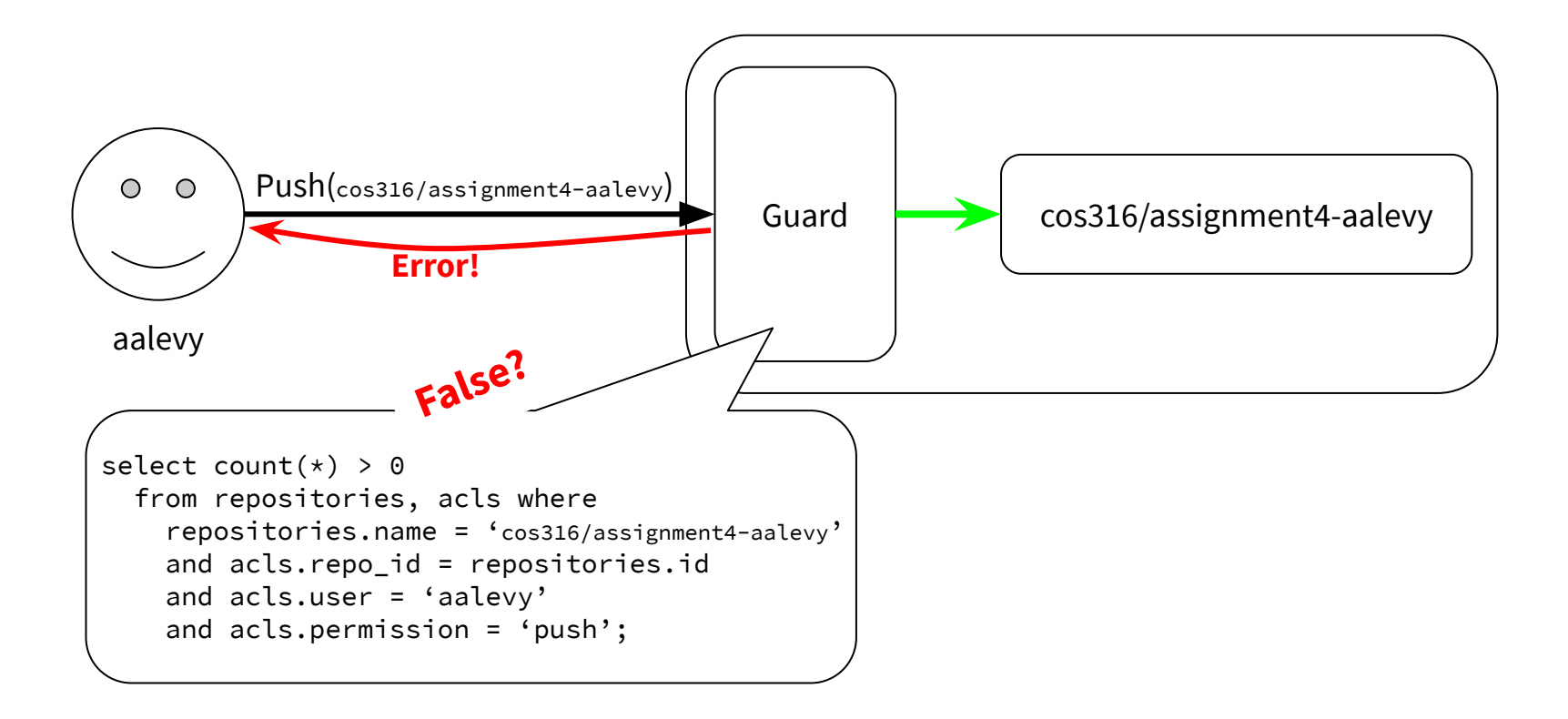

### **Extending ACLs to Apps: a-la UNIX**

- Applications act *on behalf of* users
- When an application makes a request, it uses a particular user's credentials
	- Either one user per application
	- Or different users for different requests
- Works great for:
	- Alternative UIs, e.g. the `git` client vs. the GitHub Web UI both act on behalf of users
- Why might this be suboptimal?

### **Extending ACLs to Apps: Special Principles**

- Create a unique principles for each app
	- E.g., the "autograder" principle
	- Acts just like a regular user
- When applications make request, they use their own, unique, credentials
- Add application principals to resource ACLs as desired
- Works when
	- Applications need to operate with more than one user's access
		- E.g. the autograder needs to access private repositories owned by different students
	- and less than any user's access
		- E.g. the autograder shouldn't be able to access non COS316 repositories

### **Access Control Lists**

#### **Advantages**

- Simple to implement
- Simple to administer
- Easy to revoke access

#### **Drawbacks**

- Tradeoff granularity for simplicity
	- More granular permissions require more complex rules in the guard
- Doesn't scale well
	- E.g. need up to Users X Repos X Access Right entries in ACL table
- Centralized access control
	- Needs server's cooperation to delegate access

## **Capabilities**

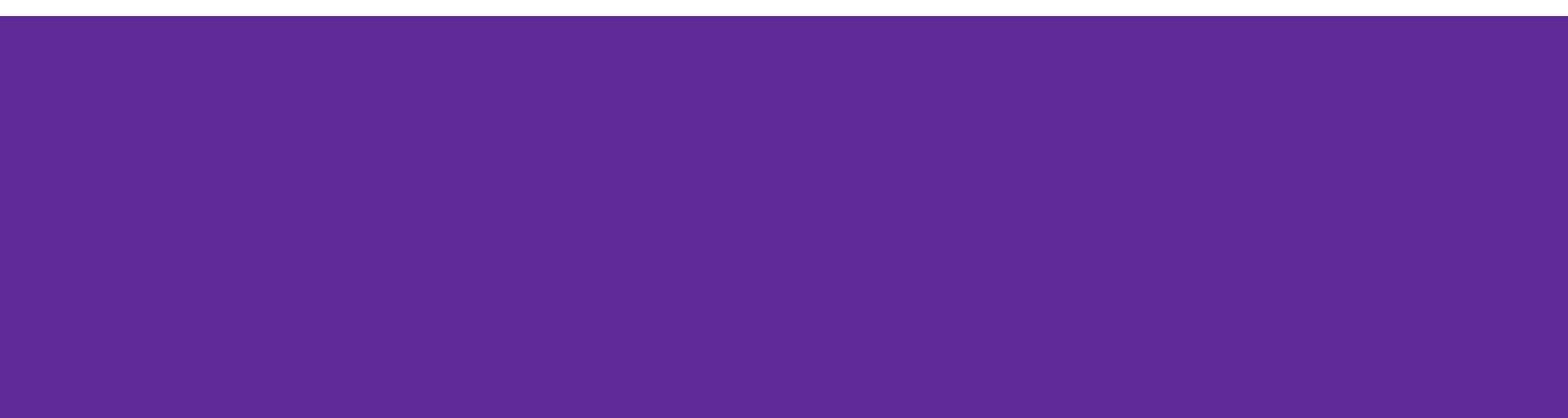

### **User Permissions using Capabilities**

Hand out communicable, unforgeable tokens encoding:

- Object
- Access right

Users store capabilities, not the database

### E.g.

"**push(cos316/assignment4-aalevy)**"

"**pull(cos316/assignment4-aalevy)**"

### **Implementing Capabilities with HMAC**

HMAC - a keyed-hash function: hmac(secret\_key, data) hash of data

```
fn gen capability(op, repo) {
   hmac(db_secret, fmt.Sprintf("%s(%s)", op, repo))
}
```

```
fn verify_capability(cap, op, repo) {
  cap == hmac(db_secret, fmt.Sprintf("%s(%s)", op, repo))
}
```
### **Capabilities in Action**

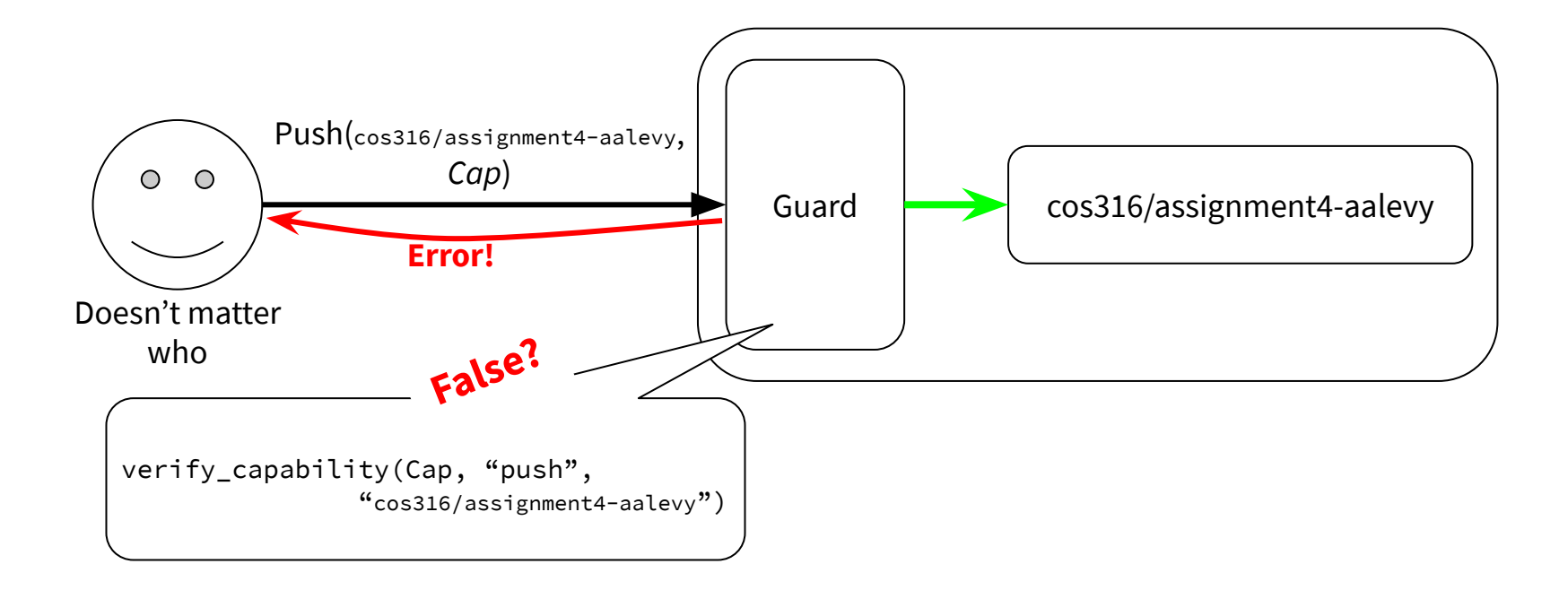

### **Extending Capabilities to Applications**

● Users can simply give applications a subset of their capabilities

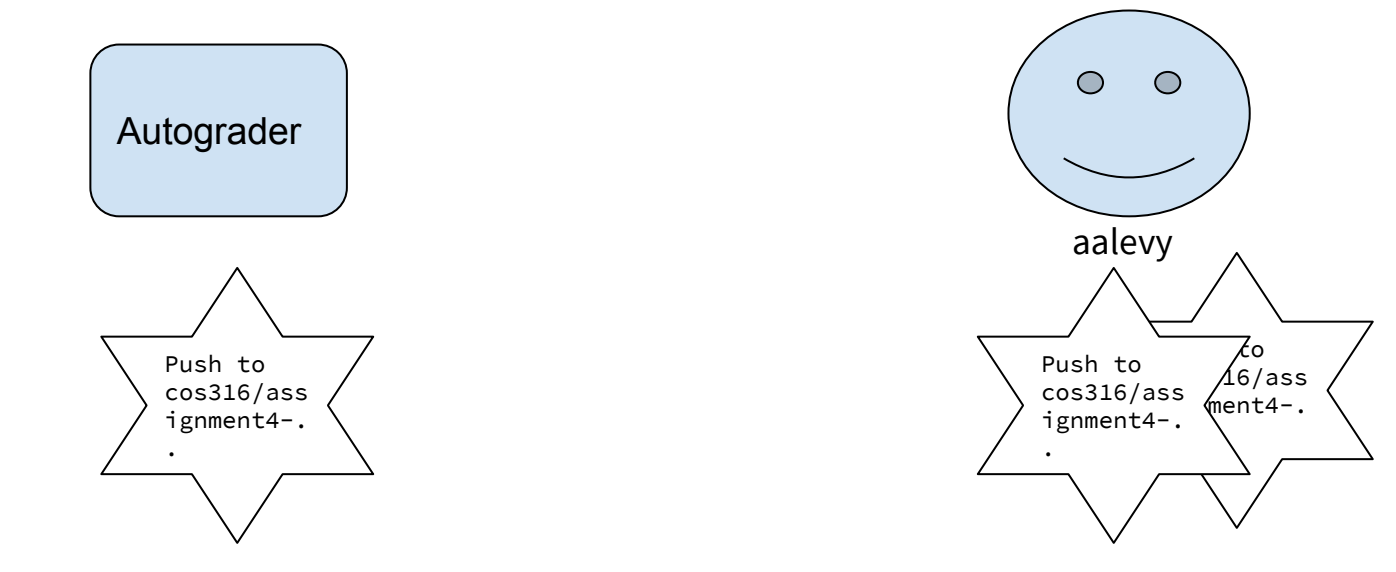

### **Extending Capabilities to Applications**

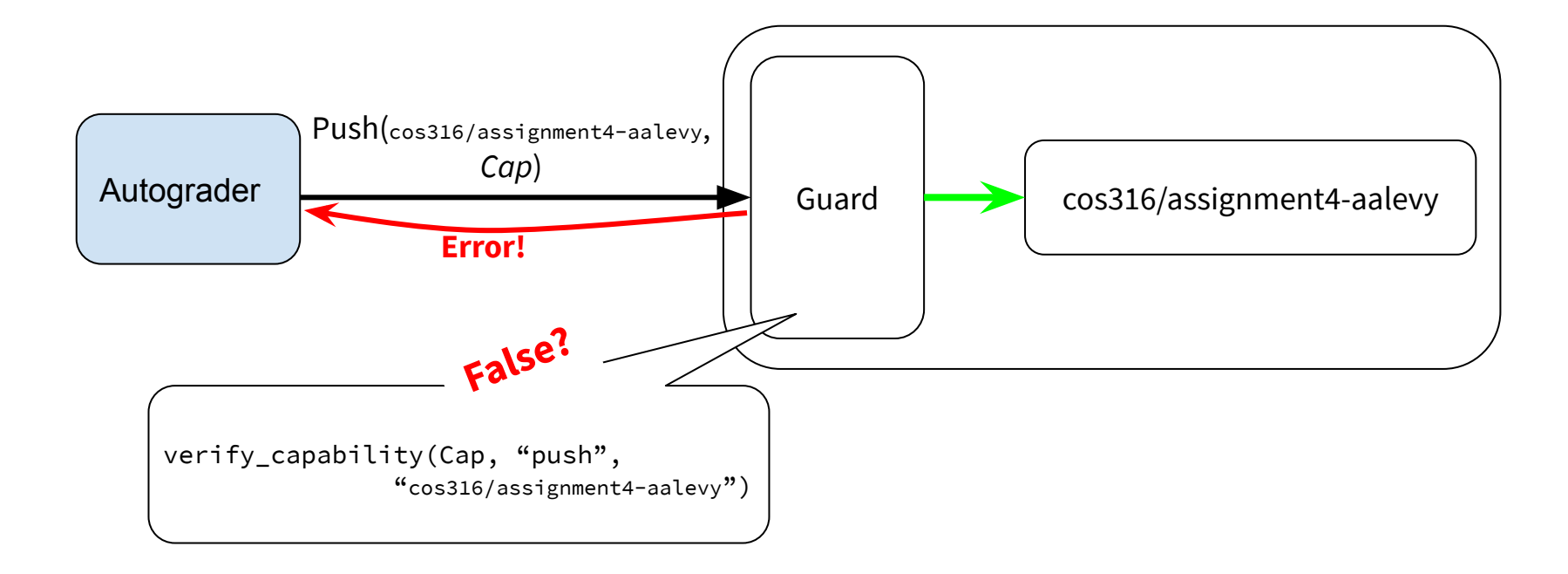

### **Capabilities**

#### **Advantages**

- Decentralized access control
	- Anyone can "pass" anyone a capability
- Scales well
- Granular permissions are simple to check

#### **Drawbacks**

- How do you revoke a capability?
- Moves complexity to users/clients
	- Users have to manage their capabilities now

### **Next time...**

We still have a problem!

The autograder is allowed to:

- read all cos316/ repositories
- comment on all cos316/ repositories

Can code from a private repository end up in a comment on a public repository?